# Advantech AE Technical Share Document

| Date     | 2021/7/6                                                                | SR#        | 1-4580637555 |
|----------|-------------------------------------------------------------------------|------------|--------------|
| Category | ■FAQ □SOP                                                               | Related OS | N/A          |
| Abstract | How to use WISE-2410/4610 JavaScript sample parser if using / not using |            |              |
|          | Node-Red?                                                               |            |              |
| Keyword  | WISE, LoRaWAN, JavaScript                                               |            |              |
| Related  | WISE-2410, WISE-4610 series                                             |            |              |
| Product  |                                                                         |            |              |

### **■** Problem Description:

WISE-2410/4610 JavaScript sample parser can be applied on Node-Red or JavaScript runtime environment. This document explains how to modify according to the runtime requirements.

#### **■ Brief Solution - Step by Step:**

The JaveScript sample code is not only for Node-Red. It can be applied into any platform where accept JavaScript. Just need to modify the input source and output destination to match both the sample code and the platform requirements.

## Section 1: if using Node-Red environment.

Modify this Boolean variable as "true".

# Section 2: if using JaveScript runtime environment.

3 steps to apply this sample code.

1. Keep it "false".

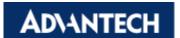

2. Modify input:

3. Modify output inside "else{}":

```
1129
     //return data
1130
     1131
1132 pif (bIsRunNodeRed) {
1133
         msg.payload = message;
1134
         var output = [msg];
1135
         if (csvMessage.length > 0) {
1136
            output.push({payload: csvMessage});
1137
            if (typeof lostPacketInfo.LOG_INDEX != 'undefined') {
1138
1139
                output.push({payload: JSON.stringify(lostPacketInfo)});
1140
1141
                lostPacketInfo = {};
1142
1143
1144
         return output;
1145
      }else{
1146
         node.warn(JSON.stringify(message, null, 4));
1147
         node.warn(csvMessage);
1148
```